- **•** Survival Models
	- Definition and Hazards
	- Kaplan Meier
	- Proportional Hazards Model
- Estimation of Survival in R

- Survival Models are a common and incredibly useful extension of the generalized linear model.
	- They are linked on a basic level to Poisson arrivals, which as we learned earlier, yield an exponential distribution of arrival times.
- Survival models are used across many fields
	- Medicine and biostatistics: Many drugs are used to prolong life in the face of serious illness. So, the applicability of "survival" analysis is pretty obvious
	- Firm survival and death. How long do businesses live? Eg: conditional on entering a market (or new market) today, what is the probability of bankruptcy in 12 months?
	- One can imagine survival being used to model time spent on webpages, shopping, Facebook, etc...
- In this part of the course, we'll learn the basics of survival models using the GLM methodology, and then discuss extensions for more realistic survival analysis

- Let *y* be survival time, and  $f(y)$  be the pdf of survival times.
- Probability of surviving less than *y* is:

$$
F(y) = \Pr(Y < y) = \int_0^y f(t) \, dt
$$

By the property of complements, the probability of surviving longer then *y* is the *survivor function*

$$
S(y) = 1 - F(y)
$$

With the survivor function, we can define the *hazard function*, *h*(*y*), which is the probability of death within a small period between *y* and *δy*, *given they have survived until t*.

$$
h(y) = \lim_{\delta \to 0} \frac{F(y + \delta y) - F(y)}{\delta y} \cdot \frac{1}{S(y)}
$$
  
= 
$$
\frac{f(y)}{S(y)}
$$

This is essentially a conditional probability. Conditional on surviving up to *y* or later, S(y), what is the instantaneous probability of death?

For a few more definitions, it is straightforward to show that the hazard function is linked to the survivor function:

$$
h(y) = -\frac{d}{dy} \log (S(y)) = -\frac{\frac{dS(y)}{dy}}{S(y)} = \frac{f(y)}{S(y)}
$$

Finally, the cumulative hazard function, *H*(*y*) is written as

$$
H(y) = -\log(S(y))
$$

Example: Exponential Distribution

$$
f(y) = \theta \exp(-\theta y)
$$
  
\n
$$
F(y) = \int_0^y \theta \exp(-\theta t) dt = (-\exp(-\theta t)|_0^y = 1 - \exp(-\theta y))
$$

Exponential Survivor function and Hazard:

$$
S(y) = \exp(-\theta y) , h(y) = \theta
$$

• Note that the hazard does not depend on age. Thus, the exponential distribution is *"memoryless"*. When might this be a good or bad property?

- The memoryless property makes the exponential distribution unsuitable for a number of applications.
- The Weibull distribution is a nice alternative that nests the exponential distribution.

$$
f(y) = \lambda \phi y^{\lambda - 1} \exp(-\phi y^{\lambda})
$$

- Under what condition is this identical to the exponential distribution?
- The survival function of Weibull:

$$
S(y) = \int_{t}^{\infty} \lambda \phi t^{\lambda - 1} \exp(-\phi t^{\lambda}) dt
$$
  
=  $\exp(-\phi y^{\lambda})$ 

Hence, the hazard is written as:

$$
h(y) = \lambda \phi y^{\lambda - 1}
$$

This is a much better property to have. The link between *y* and the hazard may be either positive of negative. What are some economic examples of each?

## Simple Estimation: Survival Models

- One way to estimate survival models is to construct a *Kaplan-Meier* estimate of the survivor function
- For this, individuals are ordered by time of death from 1 to *n*
	- $y_{(1)} \leq y_{(2)} \leq \cdots \leq y_{(k)}$ , where  $n_j$  is the number of individuals alive just before  $y_{(j)}$  and,  $d_j$  the number of deaths that occur at time  $y_{(i)}$
- First, consider the probability of survival just before  $y_{(1)}$ .

$$
\widehat{S}\big(y\in[0,y_{(1)})\big)=1
$$

Next, probability of survival just before  $y_{(2)}$ .

$$
\widehat{S}\left(y \in [y_{(1)}, y_{(2)})\right) = 1 \times \frac{n_1 - d_1}{n_1}
$$

Next, probability of survival just before  $y_{(3)}$ .

$$
\widehat{S}\left(y \in [y_{(2)}, y_{(3)})\right) = 1 \times \frac{n_1 - d_1}{n_1} \times \frac{n_2 - d_2}{n_2}
$$

### Simple Estimation: Survival Models

In general, the Kaplan-Meier estimate of the survivor function at time  $y_{(s)}$  is the following:

$$
\widehat{S}\left(\mathbf{y}_{(s)}\right) = \prod_{j=1}^{s} \left(\frac{n_j - d_j}{n_j}\right)
$$

This can be compared to the survivor function for Exponential and Weibull distributions

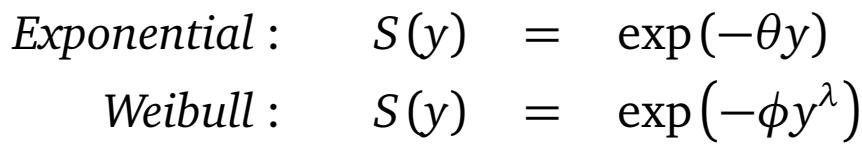

- How should we go about choosing between exponential and Weibull using the KM estimates?
- Take logs of the survivor functions:

 $\text{Exponential}: \quad \log(S(y)) = -\theta y$ *Weibull* :  $log(S(y)) = -\phi y^{\lambda}$ 

Log of KM estimate should be approximately linear for exponential, non-linear for Weibull

# Example: Kaplan-Meier

- To study survival models, we will use an influential study, the "Gehan-Freirich" Survival Data
- The data show the length of remission in weeks for two groups of leukemia patients, treated and control
- The library "survival" contains many function that were useful for survival models.
- In the dataset:
	- **weeks**: Weeks in remission (effectively survival)
	- **relapse**: 1 if a relapse observed, 0 otherwise (this is censoring)
	- **group**: 1 if respondent was in treatment group, 0 if in control
- To construct Kaplan-Meier Estimates:

```
fit <- survfit(Surv(weeks, relapse)~group, data = g)
plot(fit, lty = 2:3)
legend(23, 1, c("Control", "Treatment"), \t lty = 2:3)
```
• Try removing "relapse" and see what happens.

# Estimation: Survival Models

- The importance of the survival function and hazard function become apparent when estimating the model rigorously by maximum likelihood.
- For survival analysis, the data are recorded by subject *j*
	- *yj* is the survival time of individual *j*
	- $\delta_j = 1$  is a variable identifying uncensored observations,  $\delta_j = 0$  if censored.
	- **x***j* a vector of explanatory variables for *j*.
	- Order individuals such that  $j = 1..r$  are uncensored, and  $j = r + 1..n$  are censored
- A way to think of censoring is that individuals are still "surviving" at the end of the data collection. We do not observe when censored individuals actually die, so we must account for this in the likelihood function.
- Typically, the likelihood function is written as:

$$
L=\prod_{j=1}^n f(y_j)
$$

This is in fact the likelihood function for estimation with uncensored data.

# Estimation: Survival Models

With censored data, the likelihood function is written as:

$$
L = \prod_{j=1}^r f(y_j) \prod_{j=r+1}^n S(y_j)
$$

- $f\left(y_{j}\right)$  is the pdf at  $y_{j}$ , which is appropriate for uncensored data.
- $S\big(y_j\big)$  is the probability that we observe  $y_j$  or greater, which is the appropriate likelihood to consider for censored observations.
	- We know that a censored individual  $j$  survives  $y_j$  or longer, so the likelihood of this event is  $S(y_j)$
- Rearranging the likelihood function, we get:

$$
L = \prod_{j=1}^{r} f(y_j)^{\delta_j} S(y_j)^{1-\delta_j}
$$

We can now place this in log-likelihood form, and impose the distributional assumptions.

• In log-likelihood form:

$$
l = \sum_{j=1}^{n} \delta_j \log(f(y_j)) + (1 - \delta_j) \log(S(y_j))
$$
  
= 
$$
\sum_{j=1}^{n} \delta_j \log(f(y_j)) + \log(S(y_j)) - \delta_j \log(S(y_j))
$$
  
= 
$$
\sum_{j=1}^{n} \delta_j (\log(f(y_j)) - \log(S(y_j))) + \log(S(y_j))
$$
  
= 
$$
\sum_{j=1}^{n} \delta_j \log(h(y_j)) + \log(S(y_j))
$$

• Intuition:

- All individuals survive until  $y_j$ . This is accounted for in  $\log\bigl(S\bigl(y_j\bigr)\bigr)$
- However, for individuals with  $\delta_j = 1$ , they die at  $y_j.$  So, we account for this within the likelihood function using the hazard function,  $\log\left(h\left(y_j\right)\right)$

## Estimation: Exponential Survival

Recall that exponential distribution has convenient forms for the hazard and survivor functions:

$$
h(y_j) = \theta \quad , \ \ S(y_j) = \exp(-\theta y_j)
$$

• Thus, log-likelihood is:

$$
l = \sum_{j=1}^{n} \delta_j \log(\theta_j) - \theta_j y_j
$$

This looks *a lot* like a Poisson likelihood function, with *δ<sup>j</sup>* as the dependent variable. To get it even closer, write:

$$
l = \sum_{j=1}^{n} \delta_j \log \left( \theta_j \frac{y_j}{y_j} \right) - \theta_j y_j
$$
  
= 
$$
\sum_{j=1}^{n} \delta_j \log \left( \theta_j y_j \right) - \theta_j y_j - \delta_j \log \left( y_j \right)
$$

Defining  $\mu_j = \theta_j y_j$ , we have

$$
l = \sum_{j=1}^n \delta_j \log(\mu_j) - \mu_j - \delta_j \log(y_j)
$$

We choose  $\mu_j$  to maximize the log-likelihood.

## Estimation: Exponential Survival

- Often, we assume a *proportional hazards model*, where the hazard function is related to observables,  $\theta_j = \exp(\mathbf{x}\beta)$ 
	- While exponential is memoryless, the probability of dying at *y* is a function of observables (treatment vs control, for example).
- Thus, substituting into  $\mu_j = \theta_j y_j$ , we have

 $\mu_j = \exp(\mathbf{x}\beta) y_j$ 

• Taking logs:

$$
\log(\mu_j) = \mathbf{x}\beta + \log(y_j)
$$

- Exponential with proportional hazards can be estimated by
	- glm in R, Poisson as family
	- log link (*µ* to *xβ*)
	- Offset (of the log mean) by log(*y<sup>j</sup>* )

# Estimation: Proportional Hazards Model in R

Using the same data as before, we can estimate the simple exponential survival model using R

haz\_glm<-glm(relapse~group+offset(log(weeks)),family=poisson("log"),data=g) summary(haz\_glm)

- "offset(log(weeks))" adjusts the link to the mean to include the offset term.
- To interpret, note that the hazard is estimated as:

$$
\theta_{\text{treat}} = \exp(\beta_0 + \beta_1 \text{Treat})
$$

• Breaking up the exponential

$$
\theta_{\text{treat}} = \exp(\beta_0) \exp(\beta_1 \text{Treat})
$$

Note that  $\theta_{control} = \exp(\beta_0)$ . Hence:

$$
\theta_{\text{treat}} = \theta_{\text{control}} \exp(\beta_1 \text{Treat})
$$
\n
$$
\frac{\theta_{\text{treat}}}{\theta_{\text{control}}} = \exp(\beta_1)
$$
\n
$$
\frac{\theta_{\text{treat}}}{\theta_{\text{control}}} - 1 = \exp(\beta_1) - 1
$$
\n
$$
\frac{\theta_{\text{treat}} - \theta_{\text{control}}}{\theta_{\text{control}}} = \exp(\beta_1) - 1 = \exp(-1.53) - 1 = -0.783
$$

78% reduction in the hazard of relapse relative to control.